## downhill simplex 法による非線形最小二乗法について

小島 正樹1 石塚 海帆1

## 1.simplex 法

定量的なデータ解析において最小二乗法は欠くことのできない統計的手法である[1]が、その理論 の解説は線形最小二乗法に基づくものが多く(例えば[2])、現実に遭遇する非線形な系へ適用する 際の障壁となっている。本稿では、非線形最小二乗法の中でも計算効率が優れて[3]実装が容易な downhill simplex 法[4]について、その計算原理と具体的な適用法について解説する。

本来の **downhill simplex** 法(以下 simplex 法と呼ぶ)は、導関数を用いることなく多変数関数の最 小値を求めるための手法で、しばしば線形計画法[5]の simplex 法と混同されるが、**simplex**(単体) を用いること以外に両者の共通点はない。*n* 次元空間における simplex とは、*n*+1 個の頂点から構成 される縮退していない凸な立体のことで、具体的には、2 次元の simplex は三角形、3 次元の simplex は四面体を指す。simplex 法では、以下の手順[6]に従って、*n* 次元の定義域で simplex を変形しなが ら探索することにより、*n* 変数関数の最小値を求めることができる(*n*=2 の場合を図 1 に示す)。

- 1) 関数の初期値を与える独立変数の値を座標として、頂点 Po (位置ベクトル $\overrightarrow{p_0}$ ) を1つ定める。
- 2) simplex の他の *n* 個の頂点 P<sub>i</sub>(i = 1,…, n)を、 $\vec{p_i} = \vec{p_0} + \lambda \vec{e_i}$ により定める(ただし $\vec{e_1}$ ,…, $\vec{e_n}$ は *n* 次 元ベクトル空間の標準基底)。
- 3) simplex の各頂点 P<sub>i</sub> ( $i = 0, \dots, n$ ) に おいて関数値を評価し、最も大きい 値を与える頂点(最高点と呼ぶ)を 求める。
- 4) simplex の最高点を、対面(*n*=2 の場 合は対辺)に関して等距離に反射し、 反射点における関数値を評価する。
- 5) 上記 4)において、どの頂点よりも反 射点の関数値の方が小さい場合は、 さらに伸長する。
- 6) 上記 5)において伸長できない場合 は、最高点を対面に近付けて simplex を収縮する。

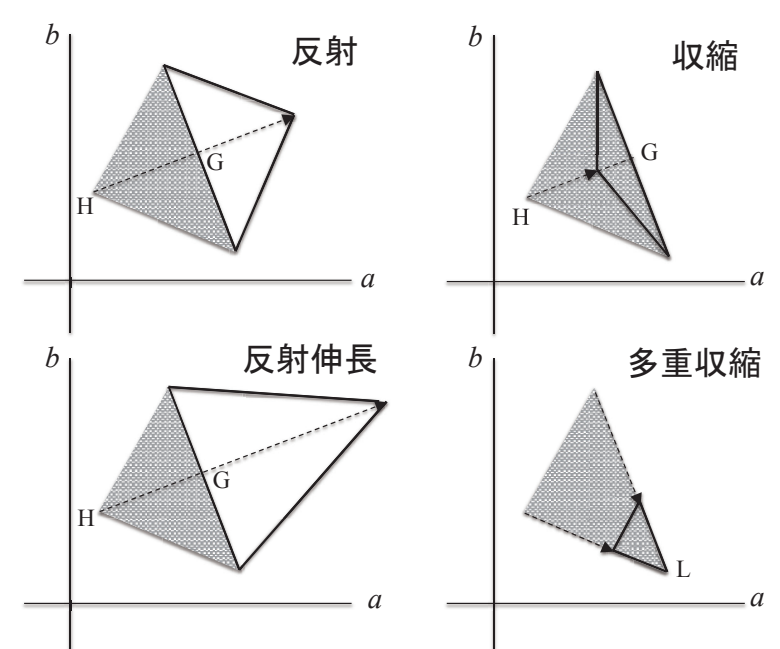

図 1. 変形前後の 2 次元 simplex を、各々網掛けと実線の囲み  $\nabla \cdot \vec{x}$ す。H は最高点、L は最低点、G は H の対辺の中点 $(n \geq 1)$ 3では対面の重心)。図 2 に合わせて独立変数は *a*, *b* とした。

1 生命科学部生物情報科学研究室

- 7) 上記 6)で収縮しても関数値が下がらない場合は、3)において最も小さい関数値を与える頂点(最 低点と呼ぶ)に対して、残りの頂点を一様に近付ける(多重収縮)。
- 8) こうして得られた新たな simplex に対して、上記 3)以降を繰り返す。関数値の変化(または simplex 内の関数値の分散)が閾値以下になったら、計算が収束したと判定する。
- 2. 非線形最小二乗法への応用

simplex 法による非線形最小二乗法として、Gauss 関数 $y = ae^{-bx^2}$ に対する *m* 個の実測データ( $x_i, y_i$ ) (ただしi = 1,…,m) のフィッティングを取り上げる(図2左)。このとき simplex 法で最小化する 関数(目的関数と呼ぶ)は、独立変数が *a*, *b* の 2 変数関数として、

$$
f(a,b) = \sum_{i=1}^{m} \frac{(y_i - ae^{-bx_i^2})^2}{\sigma_i^2}
$$

で与えられる[1]。ここで $\sigma_i$ はy<sub>i</sub>の測定誤差を表す。

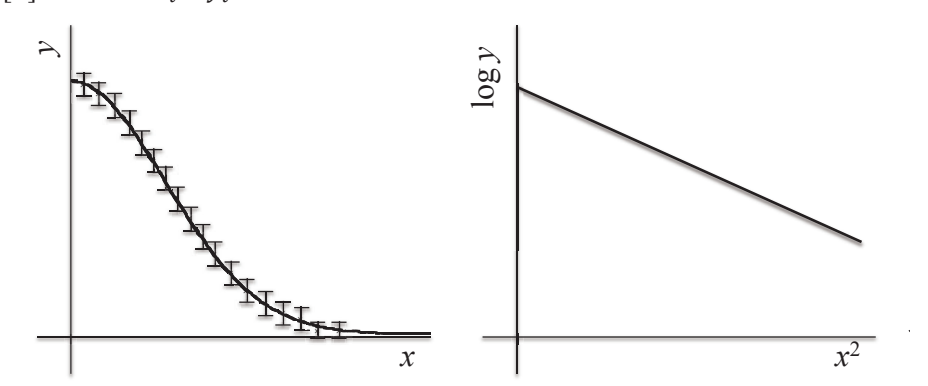

図 2. 各データのエラーバーは $y_i \pm \sigma_i$ の範囲を表す。Gauss 関数の Guinier プロッ ト(右図)では、直線の傾きが−b、縦軸との交点(切片)がlog aに等しい。

なお $y = ae^{-bx^2}$ は $\log y = -bx^2 + \log a$ と変形できるから、横軸を $x^2$ 、縦軸を $\log y$ としてプロットす る(**Guinier** プロットと呼ぶ)と、Gauss 関数は直線で表される(図 2 右)。このため Guinier プロッ トは、フィッティング結果の診断や、*a*,*b* の初期値の推定によく用いられる。

3.アルゴリズムとしての実装

まず simplex の変形に関連した頂点の座標を、2 次元配列として実装する。例えば *n*=2 の場合、最 初の simplex (図 1 の網掛け) の 3 個の頂点は、simplex 法の手順 1)と 2)より、(a<sub>0</sub>, b<sub>0</sub>), (a<sub>0</sub> +  $\lambda$ , b<sub>0</sub>),  $(a_0, b_0 + \lambda)$ だから、それぞれ配列の第1列、第2列、第3列に置く。ここで $a_0, b_0$ は Guinier プロッ ト (図 2 右) 等から推定した a,b の初期値で、λは手順 2)で定めたパラメータである。なお Gauss 関 数のフィッティングではαとbに関する収束半径が異なるため、**e**<sub>1</sub>とe<sub>2</sub>で同一のλを用いることが難 しい。このためao, boの代わりに、実際にはlog ao, log boを用いると、λに対する影響を緩和すること ができる。

次に、simplex の最高点の対辺(一般には対面)の重心(図1の点 G)の座標を、上記配列の第 4 列に置く。ここで点 G の座標は、simplex 全体の重心から最高点(図1の点 H)の座標の寄与を引

くことにより、簡単に求められる。この点 G に対して、点 H を反射した点(図 1 左上)の座標を配 列の第 5 列に、反射したのちさらに伸長した点(図 1 左下)の座標を配列の第 6 列に置く。simplex の収縮(手順 6)は、反射伸長(手順 5)と排反なので、点 H を収縮した点(図 1 右上)の座標も 配列の第 6 列に置くことができる。多重収縮(図 1 右下)では、元の simplex の 3 頂点(配列の第 1 列、第2列、第3列)のうち最低点(図1の点L)以外の座標を、多重収縮後の座標に置き換えれ ばよい。

以上のように、simplex 法の計算に必要な点の座標は、

$$
\begin{pmatrix} a_0 & a_0 + \lambda & a_0 & a_0 & a' & a'' \\ b_0 & b_0 & b_0 + \lambda & b_0 & b' & b'' \end{pmatrix}
$$

のように、2行6列(一般には $n\widehat{\tau}$ n + 4列)の2次元配列に全て保存することができる。ここで、 $(a_a, b_a)$ は simplex の最高点の対辺(一般には対面)の重心の座標、 $(a', b')$ は最高点を反射した点の座標、 (a'',b'')は最高点を反射伸長または収縮した点の座標である。なお第1列、第2列、第3列の成分は、 simplex の変形を繰り返す過程(手順 8)で逐次更新されていく点に注意されたい。さらに目的関数 の値を評価する度に、最高点の座標を例えば第 1 列に、最低点の座標を第 3 列に保存しておくと、 実際には都合がよい。

なお上記で最高点 H を反射・反射伸長・収縮した点 H'の座標は、分点の公式を用いて簡単かつ 統一的に計算することができる。例えば図 3 において、反射のときはα = 1、反射伸長のときはα > 1、 収縮のときは−1 < < 0とすればよい。多重収縮のときは、

図 3 の H を最低点 L 以外の simplex の各頂点に、G を L に 置き換えたうえで、−1 < < 0を満たす値を適用すればよ い。

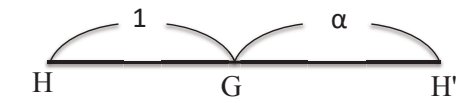

図 3. 点 H と点 G から点 H'を求める

## 4.誤差の評価

まず2×m型(一般にはn×m型)の Jacobi 行列 J と、m×m型の重み行列 Wを

$$
J = \begin{pmatrix} \frac{\partial y_1}{\partial a} & \cdots & \frac{\partial y_m}{\partial a} \\ \frac{\partial y_1}{\partial b} & \cdots & \frac{\partial y_m}{\partial b} \end{pmatrix}, \qquad W = \begin{pmatrix} \frac{1}{\sigma_1^2} & & 0 \\ & \ddots & \\ 0 & & \frac{1}{\sigma_m^2} \end{pmatrix}
$$

として定義する。ここで $y_i = ae^{-bx_i^2}$ だから、

$$
\frac{\partial y_i}{\partial a} = e^{-bx_i^2}, \qquad \frac{\partial y_i}{\partial b} = -abx_i^2e^{-bx_i^2}(-x_i^2)
$$

で与えられる。

このとき、積 <sup>t</sup>JWJ( <sup>t</sup>JはJの転置行列)は、2 次(一般にはn次)の正方行列になり、最小二乗法 による a,b の推定値の誤差σα, σ<sub>h</sub>は、

$$
\sigma_a^2 = \left(\,{}^t J W J\right)_{11}^{-1} \frac{f(a,b)}{m-2}, \qquad \sigma_b^2 = \left(\,{}^t J W J\right)_{22}^{-1} \frac{f(a,b)}{m-2}
$$

として与えられる[1]。ここで、( 'JWJ)<sup>-1</sup>は 'JWJの逆行列、( 'JWJ)<sub>kk</sub> <sup>−1</sup>は( <sup>t</sup>JWJ)<sup>−1</sup>の(k,k)成分である

 $( F\ddot{\mathcal{R}} + \mathcal{O}m - 2\hbar^2 - F\mathcal{R}^2)(\mathcal{R} + m - n)$ 。

与えられた正方行列の逆行列を求めるには、一般的な掃き出し法のアルゴリズム[7]を用いればよ い。この際、掃き出しの要となる枢軸成分が 0 になる場合には、適当な行の交換が必要となる(例 えば[8])。

以上の理論においては、'JWJが正則で、かつ $\left({\,}^tJWJ\right)^{-1}$ の対角成分が全て非負であることが前提で あるが、数値計算の実数の精度や *m,n* の多寡により、掃き出しの過程でrank( *<sup>t</sup>JWJ*) < nすなわち (*'JWJ)*<sup>-1</sup>が存在しないこと(**ランク落ち**)が発生することがある。rank(*'JWJ)*<nでは、*n* 個のパ ラメータが独立でない可能性があるので、そもそもデータを Gauss 関数で一意的にフィッティング できるのか、またフィッティングするのに十分なデータ数が揃っているのか(*n* に対して *m* が十分 に大きいか)再考する余地がある。

5.プログラムの作成と公開

以上の背景を踏まえて、X 線溶液散乱(SAXS)デ ータから、分子の慣性半径と原点散乱強度(濃度と 分子量に比例)を計算することができる[実例は 9]。 当研究室では JavaScript を用いて作成した Web アプ リケーションを、ホームページで公開して国内外の 研究者の利用に供している[10]。当アプリケーショ ンは、2 成分系の Gauss 関数y = ae<sup>-bx<sup>2</sup> + ce<sup>-dx<sup>2</sup> (n=4</sup></sup> の場合)にも対応している他、HTML5 の Canvas API を用いてプロットの度にブラウザ内で再描画するた め、ユーザは条件を少しずつ変えながら、リアルタ イムにフィッティング結果の正否を判断することが できる(図 4)。

**SAXS Analyses Program Anarg32 (Guinier Analysis)** 

I(0)=969.9  $\pm$  9.839, Rg=24.57  $\pm$  0.1188 uu<br>equared eum, and average deviation have been ounut on vour IavaScript console

forizontal scale ractor :  $\frac{1}{5}$  [11]<br>NLS (non-linear least squares) fitting by downhill simplex r<br>NLS fitting with two exponentials (unavailable for Rc or Rt

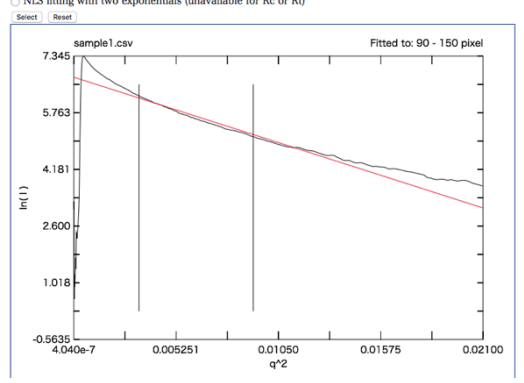

図 4. SAXS データでは *x* の代わりに *q* を、*y* の代わりに *I* を用い、*a* が原点散乱強度 に、√3が慣性半径に相当する。

本稿執筆の基になった VAX Fortran による Anarg32 プログラムの実装に際し、simplex 法とグラフ ィックライブラリに関して貴重な御教示を頂いた獨協医科大学の故木村一元先生に感謝申し上げま す。

参考文献

1. 中川徹・小柳義夫,「最小二乗法による実験データ解析(UP 応用数学選書)」東京大学出版会 (1982)

- 2. 小島正樹,「薬学のための統計教科書」,東京図書 pp. 115-127 (2015)
- 3. Lieb, *J. Chem. Educ.* **8**, 1008-1011 (1997)
- 4. Nelder & Mead, *Comput. J.* **7**, 308-313 (1965)
- 5. 森口繁一,「線形計画法入門 (OR ライブラリー)」,日科技連 (1994)
- 6. Press, Teukolsky, Vetterling, Flannery,「Numerical Recipes in FORTRAN 2nd Ed.」Cambridge Univ. Press pp.402-406 (1992)
- 7. 森口繁一・伊理正夫編,「算法通論 第2版」, 東京大学出版会 (1985)
- 8. 小島正樹,「化学・生命科学のための線形代数」,東京化学同人 pp.14-27 (2012)
- 9. Kojima, Tanokura, Maeda, Kimura, Amemiya, Kihara, Takahashi, *Biochemistry* **39**, 1364-1372 (2000)
- 10. https://logos.ls.toyaku.ac.jp/~bioinfo/saxs/Anarg32.html